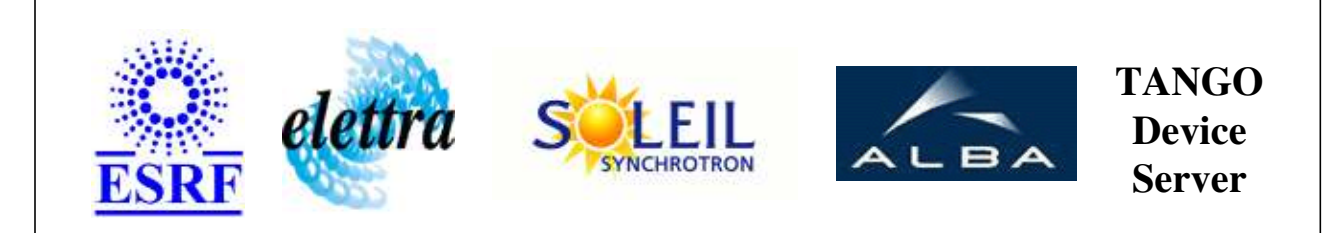

# **Pss zone device server User's Guide**

# **PssZone Class**

**Revision: 1.1 - Author: le Implemented in C++** 

## **Introduction:**

This is the device server dedicated to the control of the PSS zones of the machine.

### **Class Inheritance:**

• [Tango::Device\\_3Impl](http://www.esrf.fr/computing/cs/tango/tango_doc/kernel_doc/cpp_doc/classTango_1_1Device__3Impl.html) PssZone

### **Properties:**

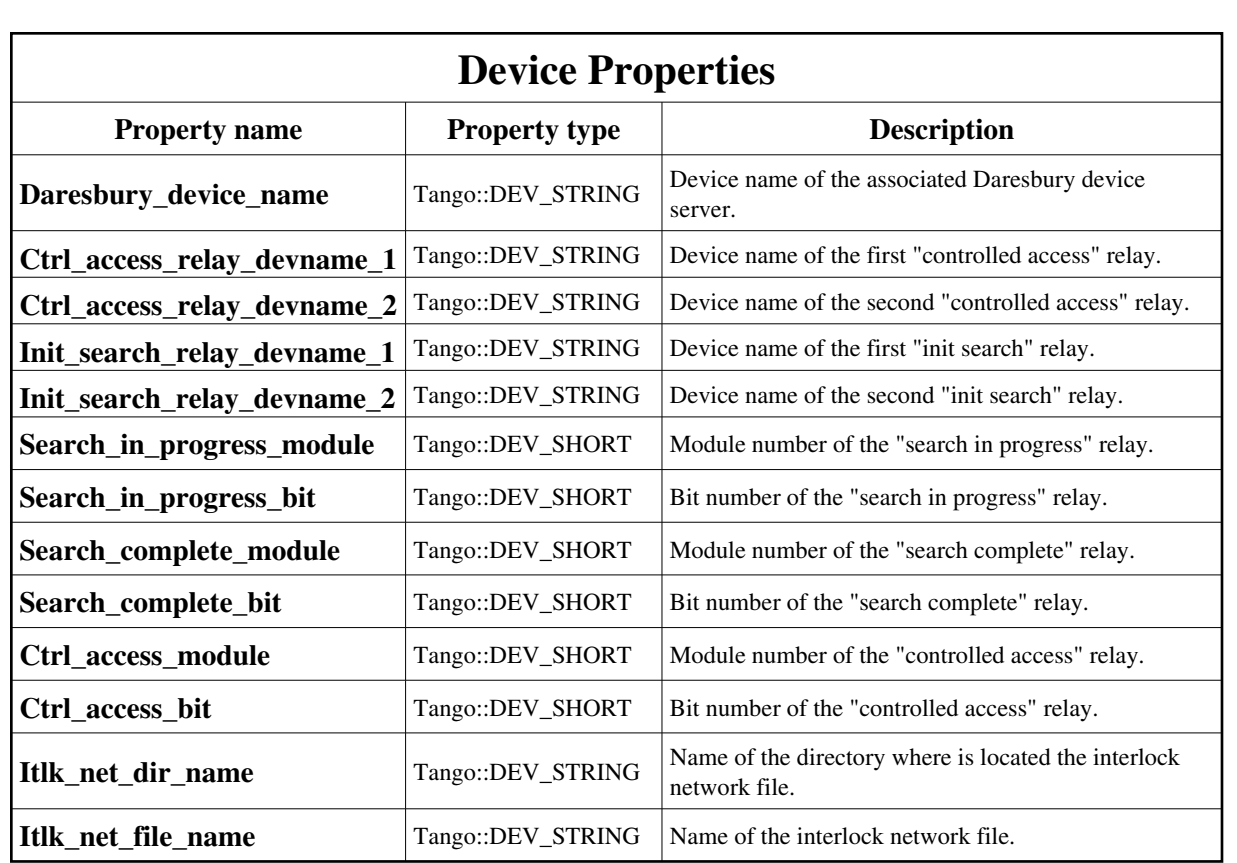

## Device Properties Default Values:

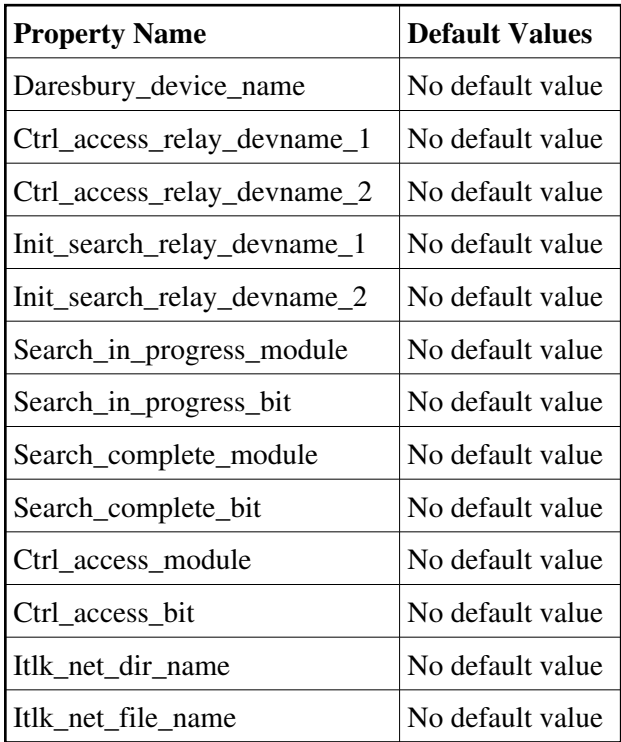

### **There is no Class properties.**

## **States:**

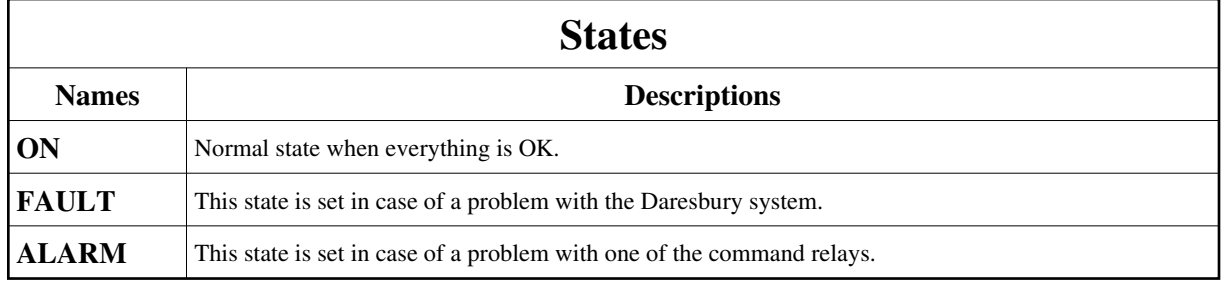

# **Attributes:**

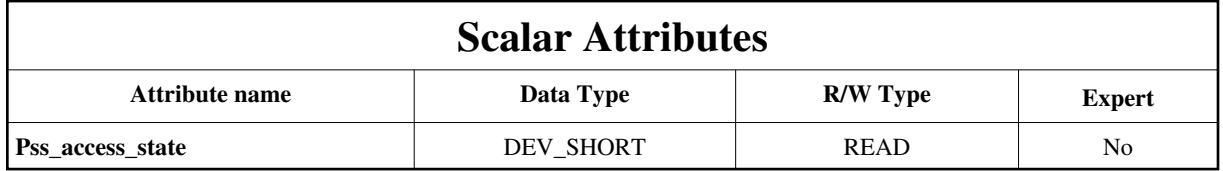

## **Commands:**

[More Details on commands....](#page-12-0) 

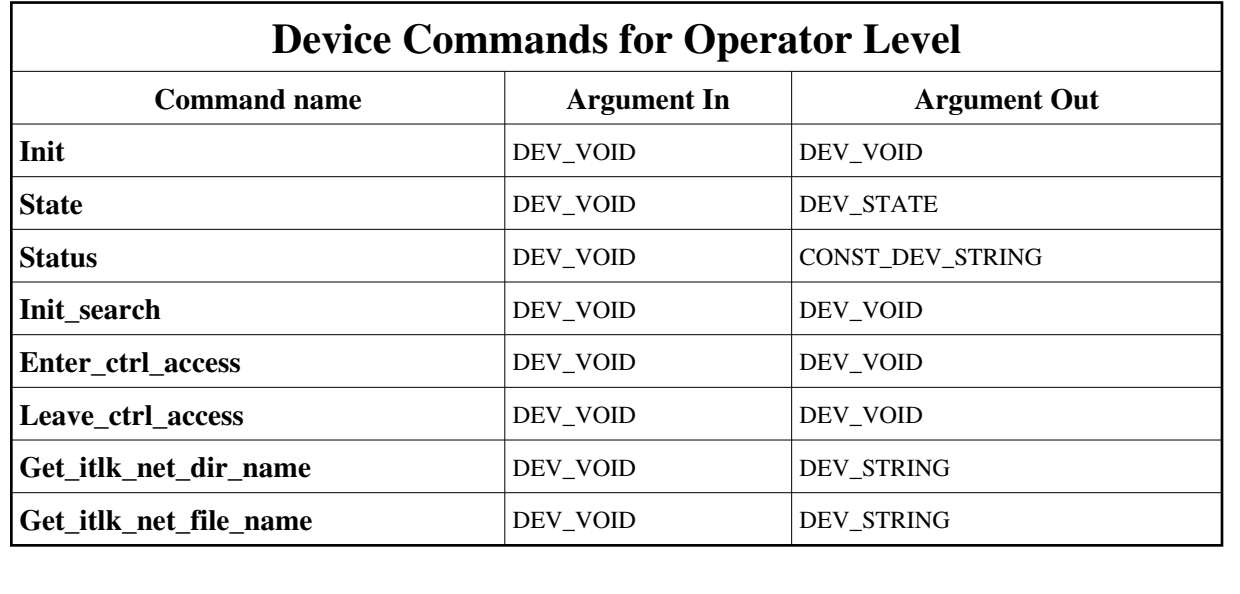

## **1 - Init**

**Description:** This commands re-initialise a device keeping the same network connection. After an Init command executed on a device, it is not necessary for client to re-connect to the device. This command first calls the device *delete\_device()* method and then execute its *init\_device()* method. For C++ device server, all the memory allocated in the *nit\_device()* method must be freed in the *delete\_device()* method. The language device desctructor automatically calls the *delete\_device()* method.

#### **Argin: DEV\_VOID** : none.

**Argout: DEV\_VOID** : none.

#### **Command allowed for:**

- Tango::ON
- Tango::FAULT
- Tango::ALARM

### **2 - State**

**Description:** This command gets the device state (stored in its *device\_state* data member) and returns it to the caller.

- **Argin: DEV\_VOID** : none.
- **Argout: DEV\_STATE** : State Code
- **Command allowed for:**
- Tango::ON
- Tango::FAULT
- Tango::ALARM

### **3 - Status**

**Description:** This command gets the device status (stored in its *device\_status* data member) and returns it to the caller.

- **Argin: DEV\_VOID** : none.
- **Argout: CONST\_DEV\_STRING** : Status description
- **Command allowed for:**
- Tango::ON
- Tango::FAULT
- Tango::ALARM

## **4 - Init\_search**

- **Description:** This command sets the PSS to the "search" mode.
- **Argin: DEV\_VOID** :
- **Argout: DEV\_VOID** :
- **Command allowed for:**
- Tango::ON
- Tango::FAULT
- Tango::ALARM

## **5 - Enter\_ctrl\_access**

- **Description:** Enter the "controlled access" mode of the PSS.
- **Argin: DEV\_VOID** :
- **Argout: DEV\_VOID** :
- **Command allowed for:**
- Tango::ON
- Tango::FAULT
- Tango::ALARM

### **6 - Leave\_ctrl\_access**

- **Description:** Leave the "controlled access" mode of the PSS.
- **Argin: DEV\_VOID** :
- **Argout: DEV\_VOID** :

#### **Command allowed for:**

- Tango::ON
- Tango::FAULT

```
Tango::ALARM
```
## **7 - Get\_itlk\_net\_dir\_name**

- **Description:** This command returns the name of the directory where is located the interlock network file.
- **Argin: DEV\_VOID** :
- **Argout:**

**DEV\_STRING** : Name of the directory where is located the interlock network file.

#### **Command allowed for:**  Command

- 
- Tango::FAULT
- Tango::ALARM

### **8 - Get\_itlk\_net\_file\_name**

**Description:** This command returns the file name of the interlock network file.

#### **Argin: DEV\_VOID** :

**Argout: DEV\_STRING** : Name of the interlock network file.

#### **Command allowed for:**

- $\circ$  Tango::ON
- Tango::FAULT
- Tango::ALARM

### **ESRF - Software Engineering Group**

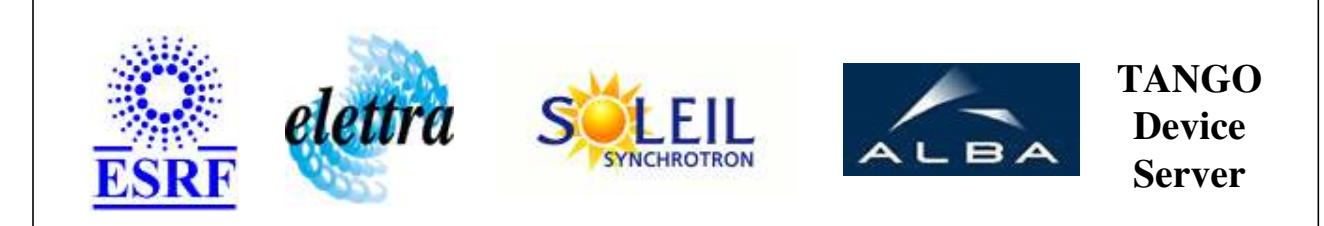

# **Pss zone device server User's Guide**

# **PssZone Class**

**Revision: 1.1 - Author: le Implemented in C++** 

## **Introduction:**

This is the device server dedicated to the control of the PSS zones of the machine.

## **Class Inheritance:**

[Tango::Device\\_3Impl](http://www.esrf.fr/computing/cs/tango/tango_doc/kernel_doc/cpp_doc/classTango_1_1Device__3Impl.html) PssZone

## **Properties:**

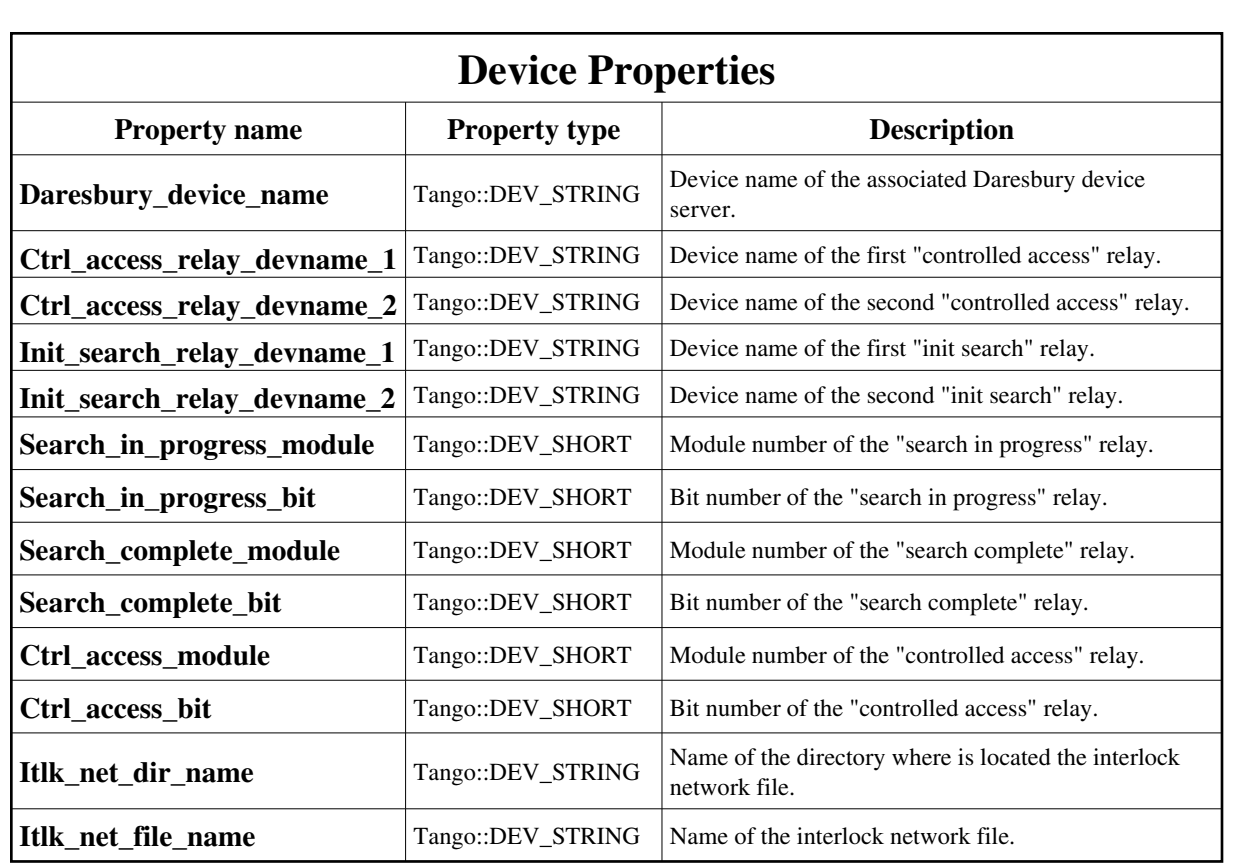

## <span id="page-7-0"></span>Device Properties Default Values:

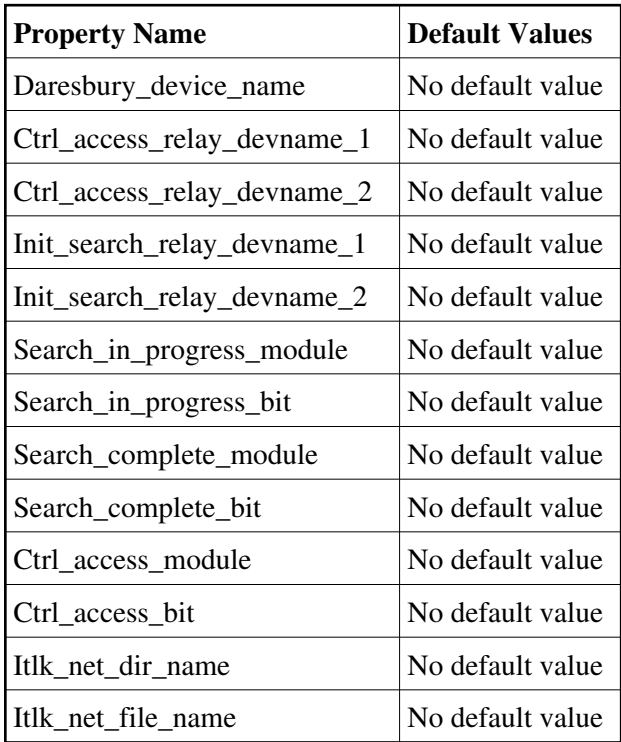

### **There is no Class properties.**

## **States:**

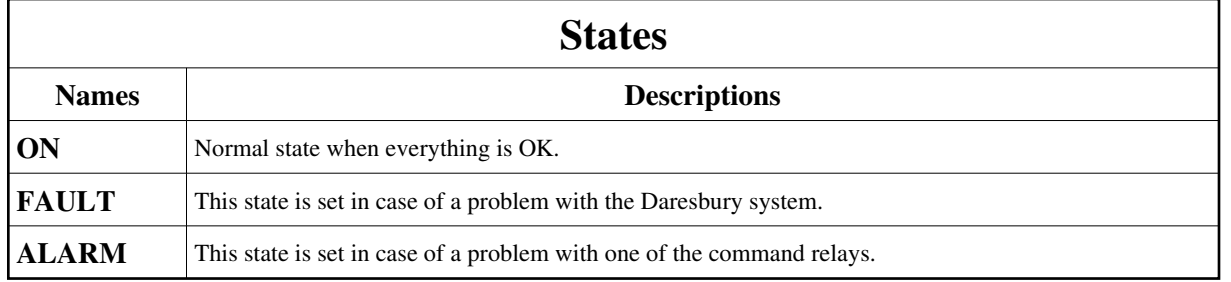

# **Attributes:**

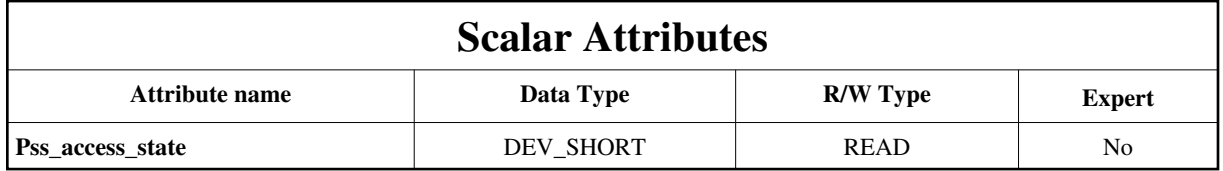

## **Commands:**

[More Details on commands....](#page-12-0) 

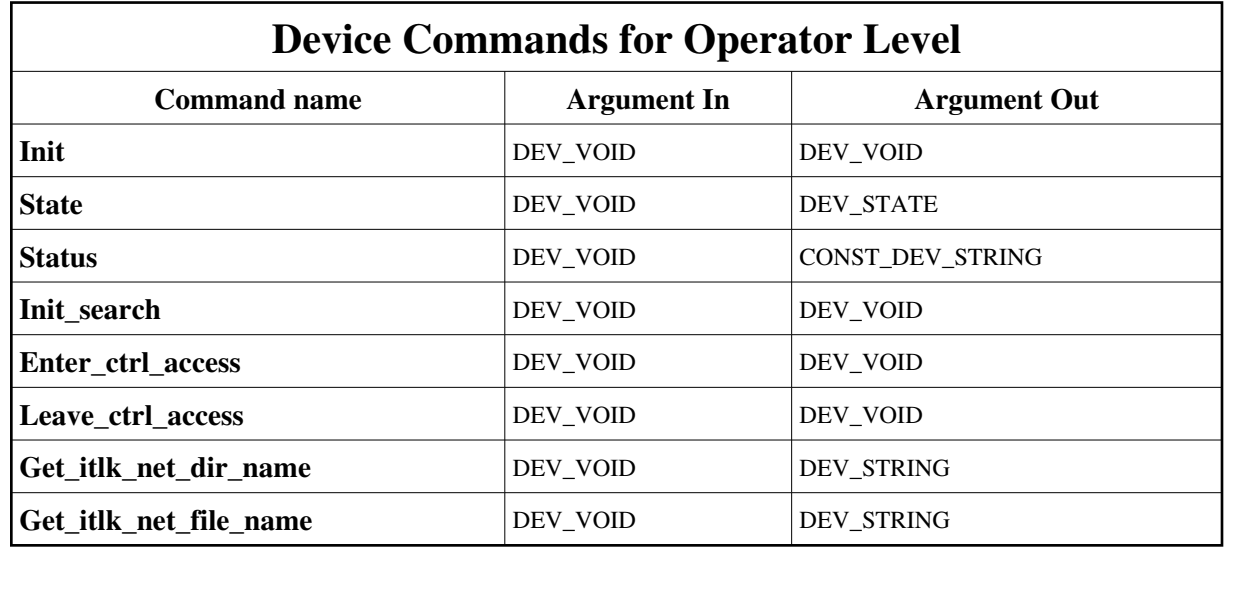

## **1 - Init**

**Description:** This commands re-initialise a device keeping the same network connection. After an Init command executed on a device, it is not necessary for client to re-connect to the device. This command first calls the device *delete\_device()* method and then execute its *init\_device()* method. For C++ device server, all the memory allocated in the *nit\_device()* method must be freed in the *delete\_device()* method. The language device desctructor automatically calls the *delete\_device()* method.

#### **Argin: DEV\_VOID** : none.

**Argout: DEV\_VOID** : none.

#### **Command allowed for:**

- Tango::ON
- Tango::FAULT
- Tango::ALARM

### **2 - State**

**Description:** This command gets the device state (stored in its *device\_state* data member) and returns it to the caller.

- **Argin: DEV\_VOID** : none.
- **Argout: DEV\_STATE** : State Code
- **Command allowed for:**
- Tango::ON
- Tango::FAULT
- Tango::ALARM

### **3 - Status**

**Description:** This command gets the device status (stored in its *device\_status* data member) and returns it to the caller.

- **Argin: DEV\_VOID** : none.
- **Argout: CONST\_DEV\_STRING** : Status description
- **Command allowed for:**
- Tango::ON
- Tango::FAULT
- Tango::ALARM

## **4 - Init\_search**

- **Description:** This command sets the PSS to the "search" mode.
- **Argin: DEV\_VOID** :
- **Argout: DEV\_VOID** :
- **Command allowed for:**
- Tango::ON
- Tango::FAULT
- Tango::ALARM

## **5 - Enter\_ctrl\_access**

- **Description:** Enter the "controlled access" mode of the PSS.
- **Argin: DEV\_VOID** :
- **Argout: DEV\_VOID** :
- **Command allowed for:**
- Tango::ON
- Tango::FAULT
- Tango::ALARM

### **6 - Leave\_ctrl\_access**

- **Description:** Leave the "controlled access" mode of the PSS.
- **Argin: DEV\_VOID** :
- **Argout: DEV\_VOID** :

#### **Command allowed for:**

- Tango::ON
- Tango::FAULT

```
Tango::ALARM
```
## **7 - Get\_itlk\_net\_dir\_name**

- **Description:** This command returns the name of the directory where is located the interlock network file.
- **Argin: DEV\_VOID** :
- **Argout:**

**DEV\_STRING** : Name of the directory where is located the interlock network file.

#### **Command allowed for:**  Command

- 
- Tango::FAULT
- Tango::ALARM

### **8 - Get\_itlk\_net\_file\_name**

**Description:** This command returns the file name of the interlock network file.

#### **Argin: DEV\_VOID** :

**Argout: DEV\_STRING** : Name of the interlock network file.

#### **Command allowed for:**

- $\circ$  Tango::ON
- Tango::FAULT
- Tango::ALARM

### **ESRF - Software Engineering Group**

## <span id="page-12-0"></span>**Frame Alert**

This document is designed to be viewed using the frames feature. If you see this message, you are using a non-frame-capable web client. Link to [Non-frame version.](#page-13-0)

<span id="page-13-0"></span>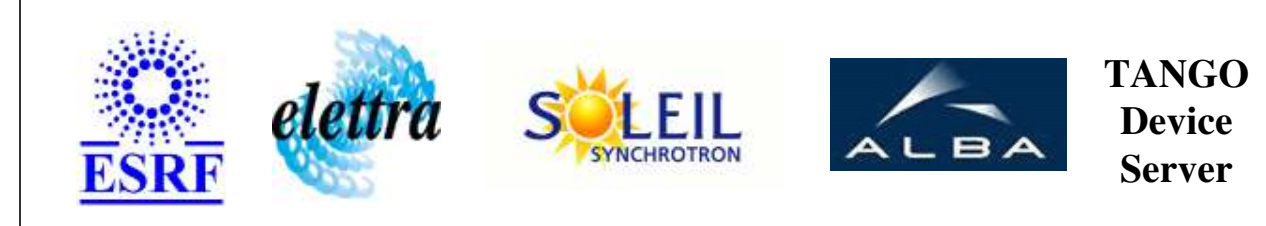

# **Pss zone device server Device Commands Description PssZone Class**

**Revision: 1.1 - Author: le**

### **1 - Init**

**Description:** This commands re-initialise a device keeping the same network connection. After an Init command executed on a device, it is not necessary for client to re-connect to the device.

This command first calls the device *delete\_device()* method and then execute its *init\_device()* method.

For C++ device server, all the memory allocated in the *nit\_device()* method must be freed in the *delete\_device()* method.

The language device desctructor automatically calls the *delete\_device()* method.

- **Argin: DEV\_VOID** : none.
- **Argout: DEV\_VOID** : none.
- **Command allowed for:** 
	- Tango::ON
	- Tango::FAULT
	- Tango::ALARM

### **2 - State**

- **Description:** This command gets the device state (stored in its *device\_state* data member) and returns it to the caller.
- **Argin: DEV\_VOID** : none.
- **Argout: DEV\_STATE** : State Code

#### **Command allowed for:**

- Tango::ON
- Tango::FAULT
- Tango::ALARM

### **3 - Status**

- **Description:** This command gets the device status (stored in its *device\_status* data member) and returns it to the caller.
- **Argin: DEV\_VOID** : none.
- **Argout: CONST\_DEV\_STRING** : Status description

### **Command allowed for:**

- Tango::ON
- Tango::FAULT
- Tango::ALARM

### **4 - Init\_search**

- **Description:** This command sets the PSS to the "search" mode.
- **Argin: DEV\_VOID** :
- **Argout: DEV\_VOID** :
- **Command allowed for:** 
	- Tango::ON
	- Tango::FAULT
	- Tango::ALARM

### **5 - Enter\_ctrl\_access**

- **Description:** Enter the "controlled access" mode of the PSS.
- **Argin: DEV\_VOID** :
- **Argout:**

### **DEV\_VOID** :

- **Command allowed for:** 
	- Tango::ON
	- Tango::FAULT
	- Tango::ALARM

## **6 - Leave\_ctrl\_access**

- **Description:** Leave the "controlled access" mode of the PSS.
- **Argin: DEV\_VOID** :
- **Argout: DEV\_VOID** :
- **Command allowed for:** 
	- Tango::ON
	- Tango::FAULT
	- Tango::ALARM

## **7 - Get\_itlk\_net\_dir\_name**

- **Description:** This command returns the name of the directory where is located the interlock network file.
- **Argin: DEV\_VOID** :
- **Argout: DEV\_STRING** : Name of the directory where is located the interlock network file.
- **Command allowed for:** 
	- Tango::ON
	- Tango::FAULT
	- Tango::ALARM

### **8 - Get\_itlk\_net\_file\_name**

- **Description:** This command returns the file name of the interlock network file.
- **Argin: DEV\_VOID** :

### **Argout:**

**DEV\_STRING** : Name of the interlock network file.

### **Command allowed for:**

- Tango::ON
- Tango::FAULT
- Tango::ALARM

## **ESRF - Software Engineering Group**